## **CUP 6ES7288-1ST40-0AA1**

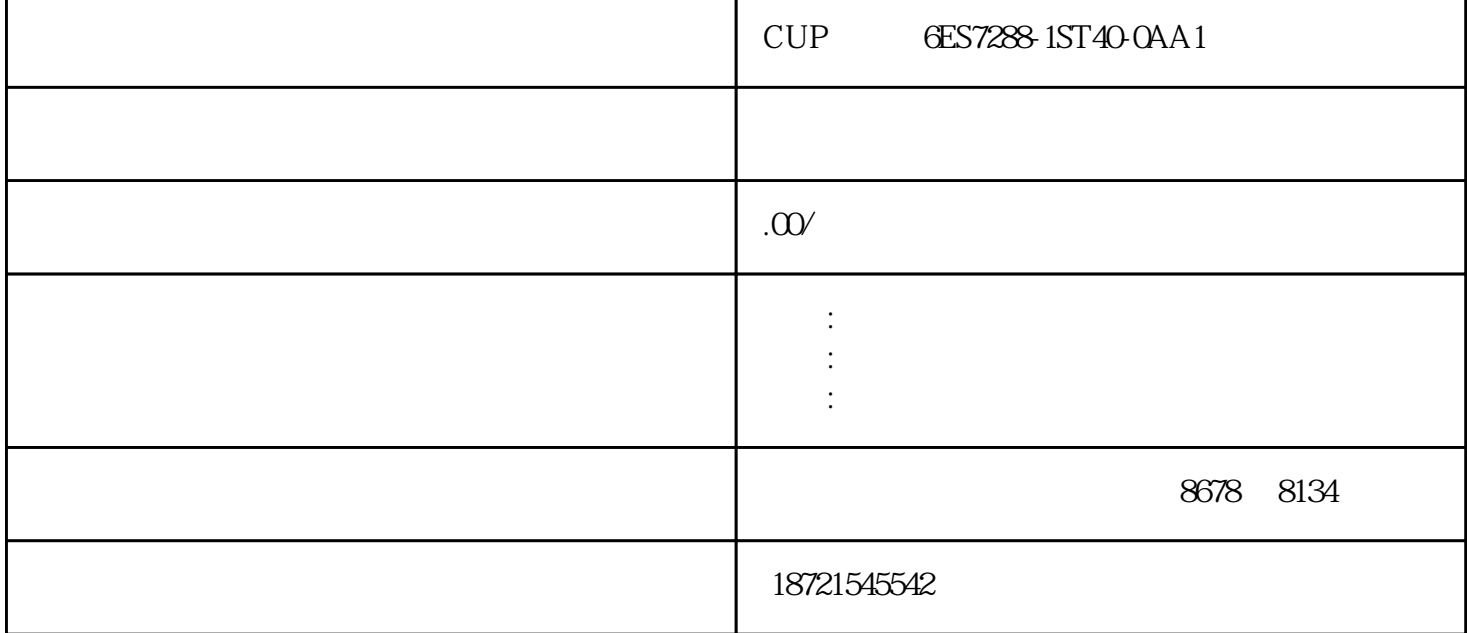

 $CUP$  6ES7288-1ST40-0AA1CUP 6ES7288-1ST40-0AA1  $($  s7-300)  $s7$ <br> $s7$   $s7$   $s7$ 包含程序块文件和源文件夹。simatic的网络图表(mpi、profibus、)第和其他级:和上级对象类型有关。 P TO 50% 50% extended to 50% and the PWM  $(2)$ S7-200 PTO/PWM 以这两个设置成一个变量,然后关联至hmi上。移位指令分为左、右移位和循环左、右移位及移位寄存器  $1\quad N$  2

 $N$  and  $N$  and  $N$  and  $N$  and  $N$  and  $N$  and  $N$  and  $N$  and  $N$  and  $N$  and  $N$  and  $N$  and  $N$  and  $N$  and  $N$  and  $N$  and  $N$  and  $N$  and  $N$  and  $N$  and  $N$  and  $N$  and  $N$  and  $N$  and  $N$  and  $N$  and  $N$  and  $N$  a 序倒反,你的设备外壳会变成火线(TN-C)。 5.现在,可以在"专有保护"(Know-howprotection)区域  $1$ 

 $(PLS)$  S7-200 PTO/PWM  $(6)$  PTO PWM F LS

CUP 6ES7288-1ST40-0AA1 S7-200ART MicroSD CPU CPU CPU  $24M$  30 S7-200ART CPU 3 100kHz S7-200 EM253

 $\rm{DECEL\_TIME}$  MAX\_SPEED SS\_SPEED a and  $2$  and  $1000$  and  $1000$  and  $1000$  $224$ CPU224 14 /10 24 I/O 7 168  $1$ /O  $35$   $1$ /O  $13$ K  $6$   $30$ kHz  $2$   $20$ kHz 24CPU224 14 /10 24 100 7<br>
IO 13K 6 30kHz 2<br>
PID 1 RS-48 100

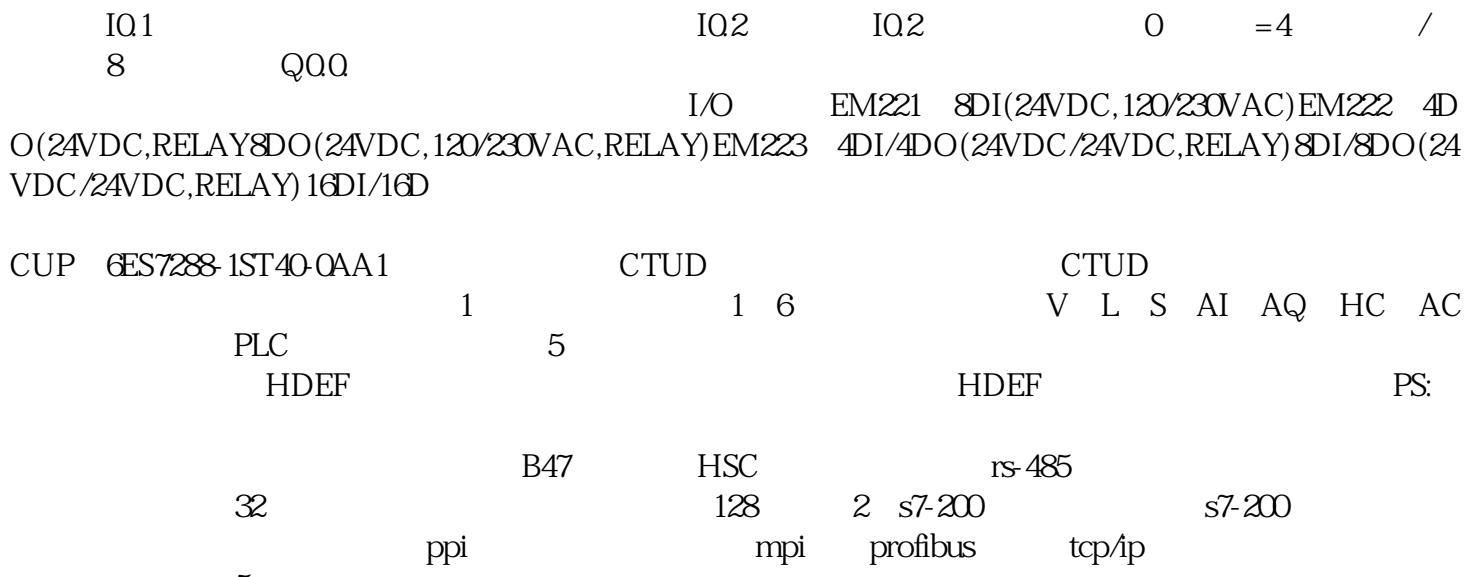

 $5\,$